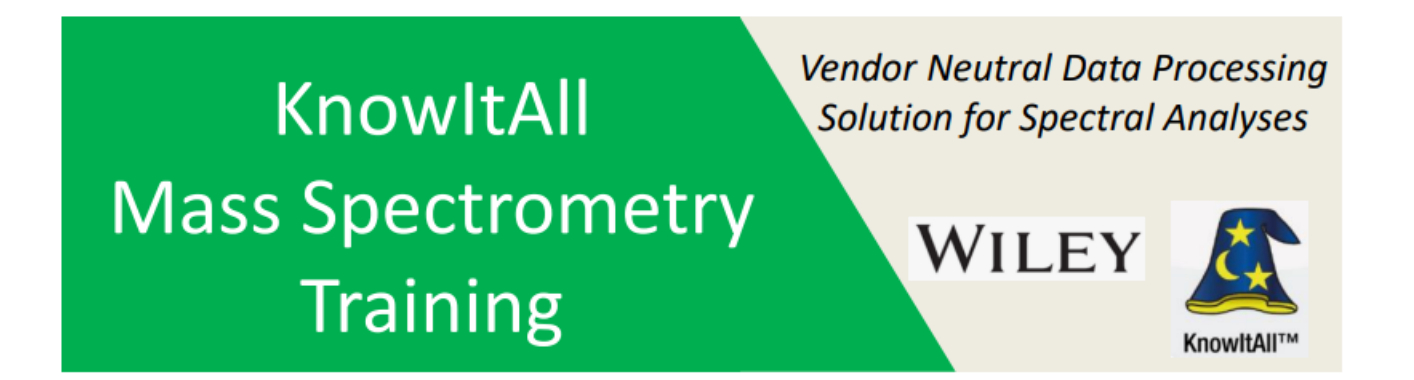

### "Making User Library Using PubChem & MS Interpreter"

James Little **Mass Spec Interpretation Services** 

**Handouts for Videos:** Website: Little Mass Spec and Sailing https://littlemsandsailing.wordpress.com

> **NOTE:** Series of other training videos/handouts for KnowltAll mass spectrometry software on my personal web site.

> > Sept 18, 2022

### **Skills Needed from Previous Videos and Handouts**

ProcessIt for obtaining an EI spectrum from a GC-MS file SearchIt/MineIt for searching a mass spectrum Tips for drawing structures using ChemWindow

**NOTE:** Internet links to my FREE course on using NIST MS Interpreter can be found in the associated handout for this video

#### **Another Useful Reference on Databases**

#### **Quick Reference Guide**

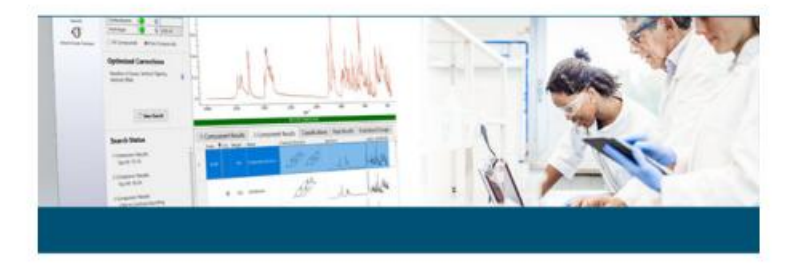

KnowItAll Analytical Edition

**WILEY** Capyright @ 2023 by John Wiley & Sons, Inc. KnowlsAll is a trademark of Wiley in certain jurisdictions.

**Fall 2022** 

**Prepared By O. David Sparkman** 

**How to Use KnowltAll Mass Spectrometry Applications** 

**NOTE:** Link to Quick Reference Guide found on my personal website

## **File Used for Demonstration**

#### File supplied with AMDIS NIST Software in their Tutorial Folder

 $EAI008.D$  $\sim$ 

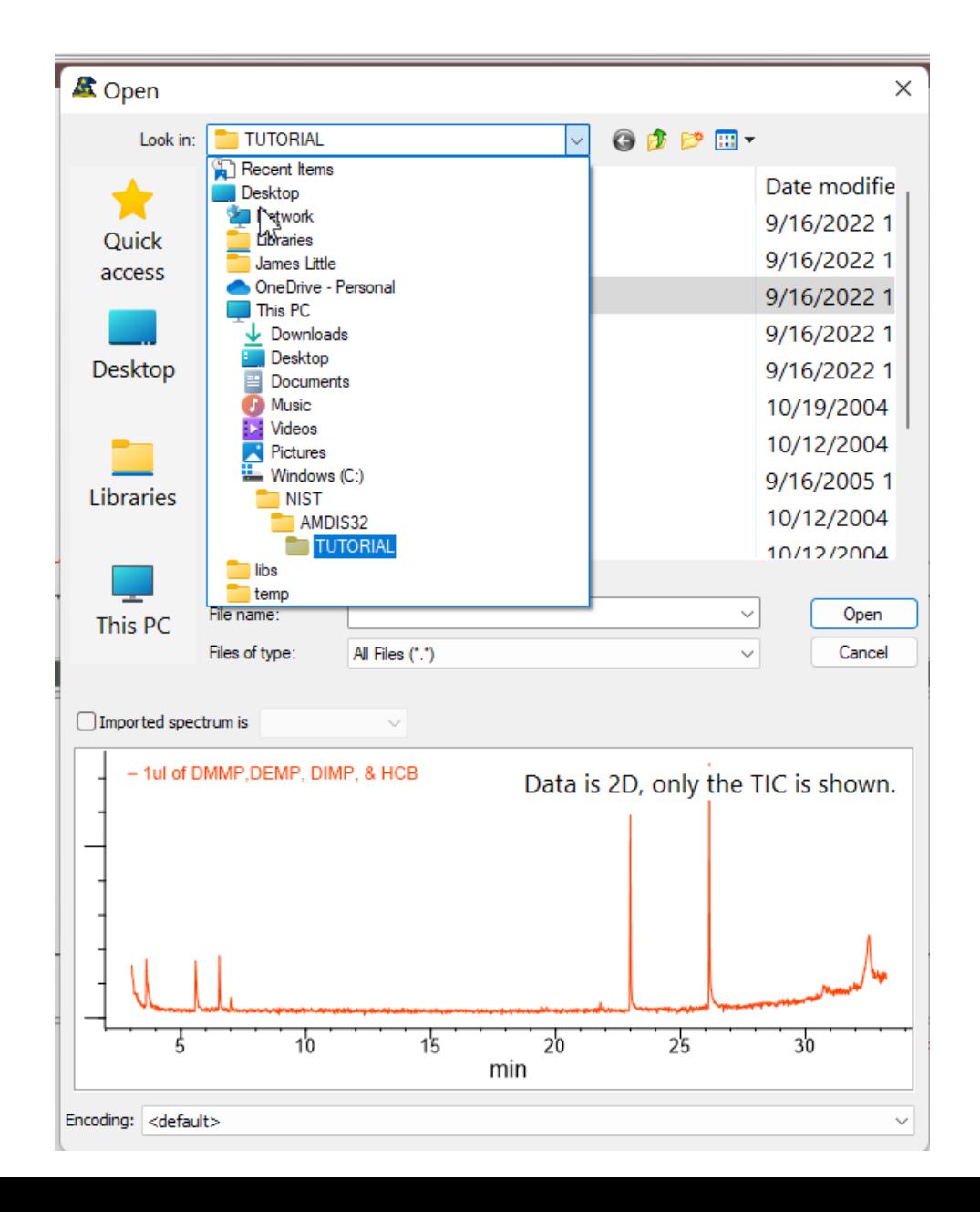

## **Process for Creating User Library (Database)**

- Create a user library (database) in MineIt
- Obtain a spectrum for first entry using ProcessIt
- >Transfer to Minelt
- Draw a structure in ChemWindow
- Transfer to MineIt and add to first record
- Check quality of spectrum using NIST MS interpreter in MineIT
- Add any fields of interest using PubChem option in MineIt
- Add a comment field
- Continue process to add a second record
- $\triangleright$  Check by picking one of the entries added and search

#### **Training for NIST MS Interpreter to Understand EI Fragmentation**

The use of MS Interpreter can be found in links shown below Will take a little effort on user to become proficient

*Links to References (click on them)*

-*[video tutorial](https://www.youtube.com/watch?v=59aIsBxM1lw)* -*[handout for video tutorial](https://littlemsandsailing.files.wordpress.com/2020/12/ei_structure_searches_pt_ii-2.pdf)* -*[other useful references](https://littlemsandsailing.wordpress.com/2021/01/31/nist-ms-interpreter/)*

# *Other* **Training of Newly Released Wiley KnowItAll Mass Spec Software on My Website**

James Little Website: "Little Mass Spec and Sailing" [https://littlemsandsailing.wordpress.com](https://littlemsandsailing.wordpress.com/)